## **GeoNature - Module Synthèse**

Camille MONCHICOURT / 19-07-2018

GeoNature permet de déployer un système d'informations complet pour la gestion des données Faune/Flore d'une structure, allant de :

- la gestion des référentiels (taxonomiques et utilisateurs),
- à la saisie web et mobile dans différents protocoles,
- à la gestion de leurs métadonnées,
- à l'intégration de données de partenaires,
- à l'export des données selon les formats attendus par chaque partenaire,
- à la synthétisation des données des différents sources et protocoles sous forme de DEE,
- à la diffusion des données sur un portail web grand public.

Son principe central est de construire des schémas spécifiques dans la base de données pour chaque protocole ou source de données pour permettre de bien modéliser chaque protocole avec toutes ses spécificités et de stocker les données brutes.

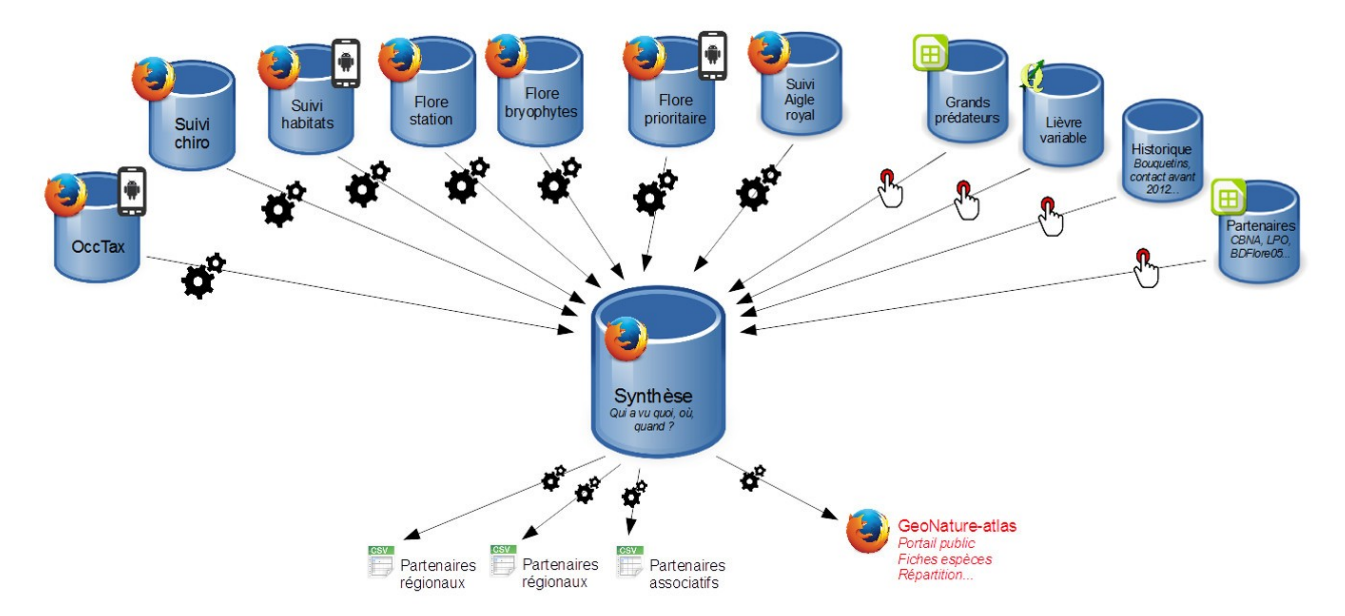

En complément une synthèse est alimentée en continu par les différentes sources pour pouvoir les mobiliser globalement. Elle agglomère des données provenant des différents protocoles internes à GeoNature, mais aussi des données saisies depuis d'autres outils et des données de partenaires. Cette synthèse ne reprend que le tronc commun à toutes les sources, similaire aux DEE (qui a vu, quoi, où, quand et comment?)

Cette synthèse est utilisée par les agents pour faire des porter-à-connaissance, rechercher où une espèce a été observée tous protocoles confondus mais aussi pour diffuser les observations aux partenaires (associations, SINP, CBN…) et au grand public dans le portail web GeoNature-atlas [\(Biodiv'Ecrins\)](http://biodiversite.ecrins-parcnational.fr/).

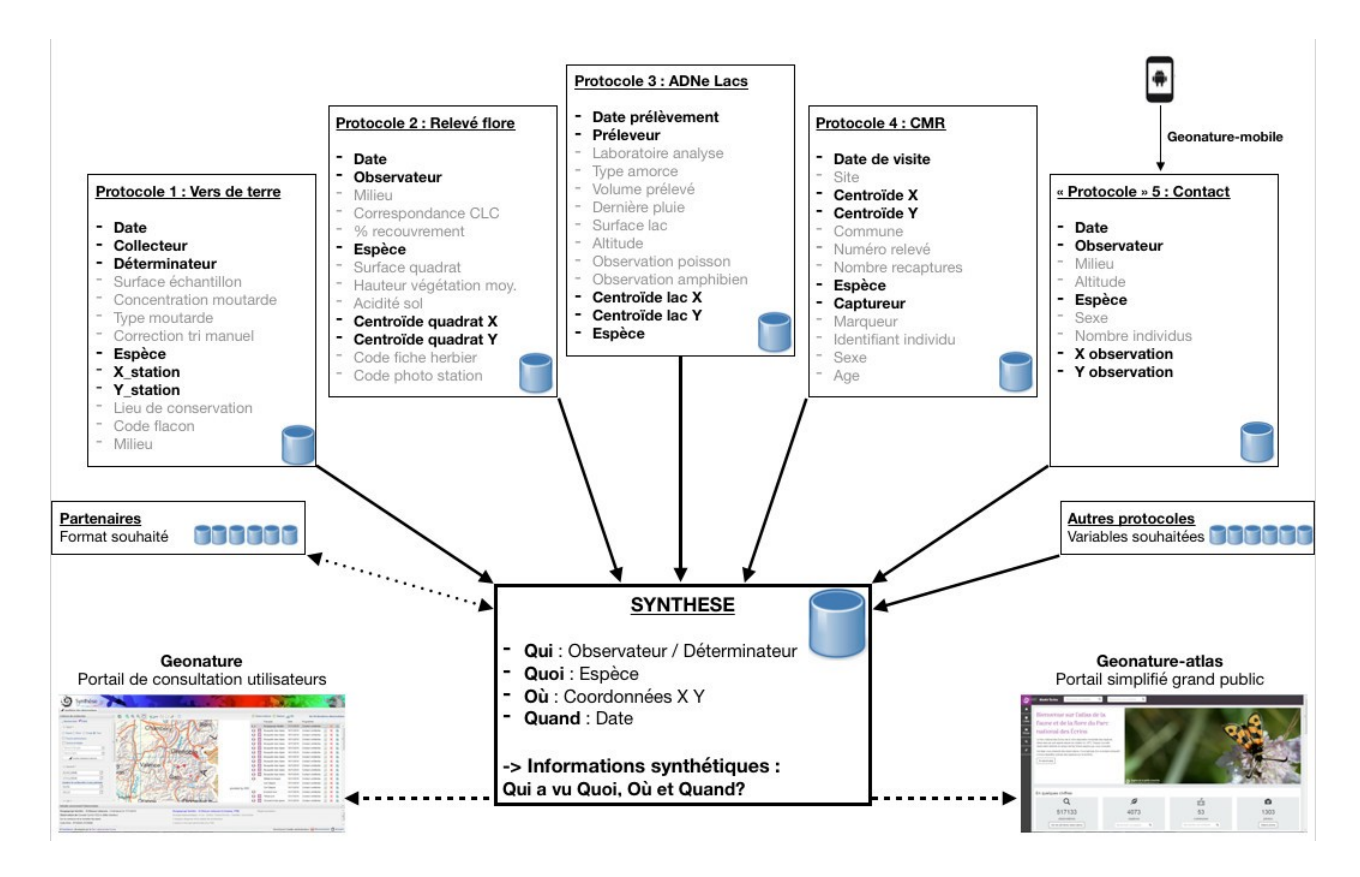

Le module Synthèse, intégré dans le cœur de l'application web GeoNature, propose une interface de consultation, recherche et export dans les données de la Synthèse.

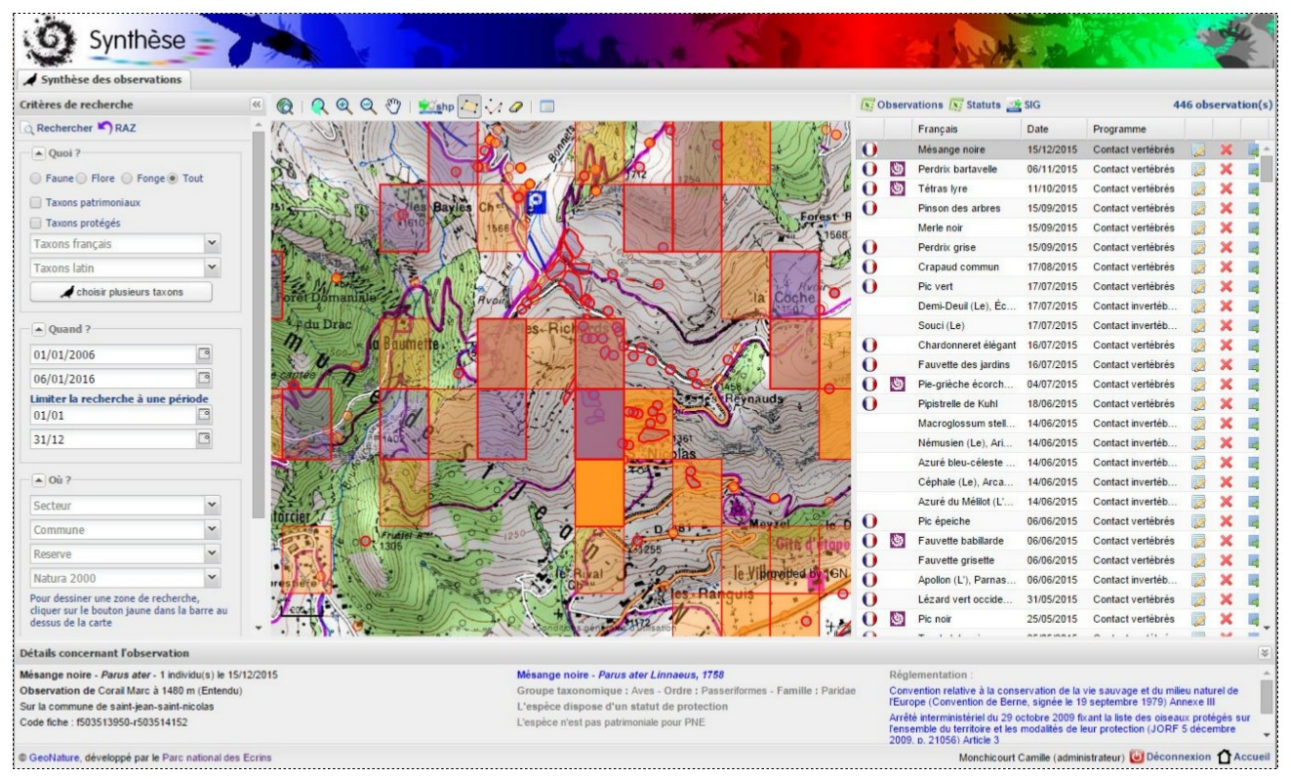

*Module web synthèse de GeoNature V1*

Dans la version 1 de GeoNature, le modèle de données de la synthèse était minimaliste et spécifique.

La version 2 de GeoNature s'appuie sur les standards du SINP. Ainsi le modèle de données de la synthèse a été revu pour s'appuyer sur le standard Occurrence de taxons. Il utilise aussi le standard de métadonnées du SINP ainsi que les nomenclatures du SINP.

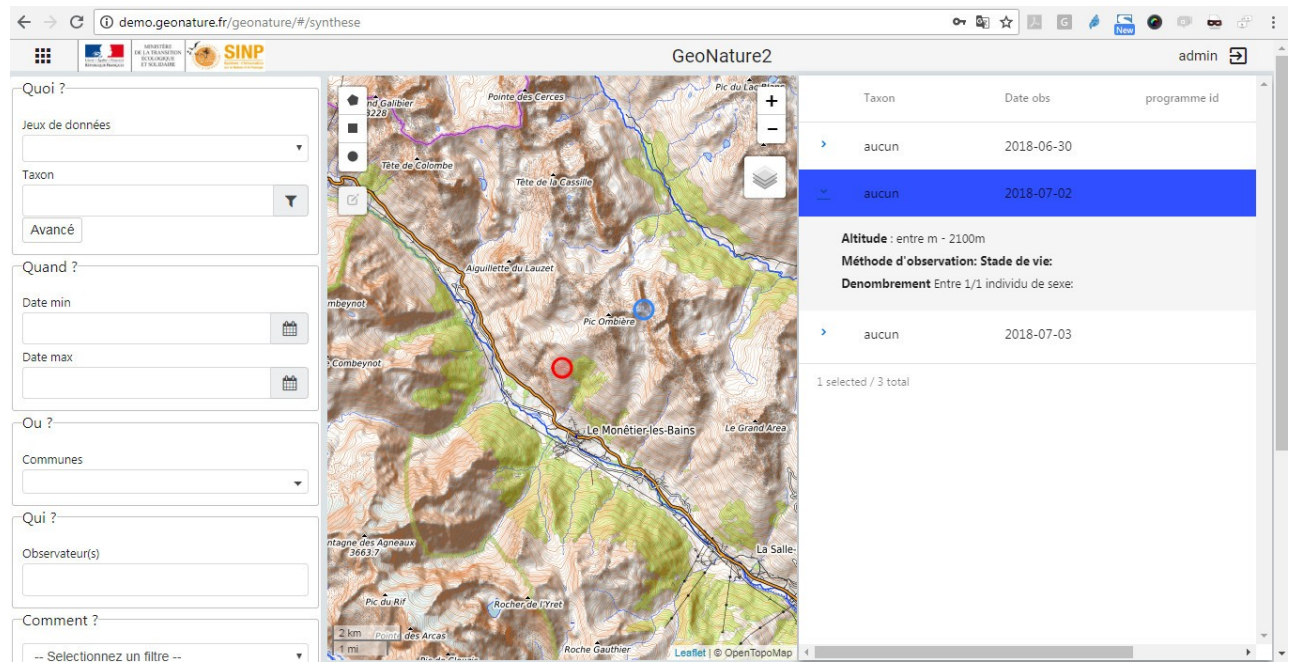

*Module web synthèse de GeoNature V2 (en cours de développement)*

## **Fonctionnalités :**

- Carte + Liste + Filtres
- Affichage des 50 dernières observations par défaut (valeur paramétrable)
- Interaction entre les objets de la carte et de la liste, recentrage sur un objet sur la carte
- Filtre par taxon, règne, rang taxonomique ou groupe
- Filtre sur plusieurs taxons
- Filtre des taxons génériques et paramétrables par rapport à des attributs de TaxHub

- Filtre par jeu de données, par cadre d'acquisition, par date, par période, par commune, par zonage, par observateur, par organisme

- Filtre par nomenclature (méthode d'observation, état biologique, statut biologique, stade de vie, sexe, statut de validation….)

- Zonages génériques et paramétrables
- Nomenclatures génériques et paramétrables
- Recherche dans un polygone dessiné sur la carte ou importé depuis un fichier (SHP ou geojson)
- Liste des résultats (une ligne = une occurrence de taxon = un dénombrement)
- Affichage simplifié dans la liste avec colonnes paramétrables

- Affichage détaillé au clic sur une ligne (contenu détaillé d'une occurrence chargé à la demande pour alléger le chargement de la liste de résultats) avec tous les champs de la synthèse + informations sur le taxon (rang, statuts, liens vers l'INPN, Legifrance...)

- Limite du nombre de résultats affichés paramétrable (pour des limites de performance des navigateurs web)

- Si la limite de résultats est dépassée, le résultat n'est pas affiché mais il est proposé de le télécharger

- Données de la synthèse indexées et requêtes de recherche optimisées

- Export des résultats sous forme de CSV, GeoJSON ou SHP. Il est possible d'exporter la liste des observations ou bien la liste des statuts résultants d'une recherche. Le SHP inclut une couche de point, une de lignes et une de polygones pour avoir les données précises mais il inclut aussi une couche de points avec toutes les observations sous forme de centroïde.

- Droits basés sur le CRUVED de GeoNature (définition d'actions et de portées de ces actions pour chaque utilisateur ou groupe d'utilisateurs) permettant de limiter la lecture ou les export aux données de l'utilisateur, de son organisme ou de toutes les données

- Réflexion amorcée sur la possibilité de proposer les données sensibles précises ou floutées en fonction du profil de l'utilisateur connecté

- Si une donnée présente dans la Synthèse a été saisie depuis un module GeoNature, il est alors possible d'y accéder directement pour en afficher le détail dans son module et éventuellement la modifier

- Les échanges entre la base de données et l'interface web de la synthèse fonctionneront à partir de l'API de GeoNature. Il sera donc envisageable d'interroger cette API protégée depuis des outils tiers (pour faire des get, des post, update ou delete)

A noter aussi que GeoNature peut fonctionner avec sa gestion interne des utilisateurs, organismes et métadonnées, ou qu'il peut se connecter aux webservices de l'INPN pour cela.